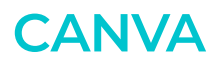

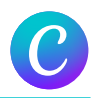

# DURÉE 1 JOURS - 7 HEURES

### TARIF

Le tarif comprend les supports de cours.

• Inter entreprises (cours de groupe) : 350 € HT

• Intra entreprises (sur-mesure) : voir les tarifs [ICI](http://creatheque.fr/nos-tarifs)

#### **OBJECTIFS**

Créer des visuels impactants pour les réseaux sociaux, les présentations, les affiches… Utiliser les modèles prédéfinis, personnaliser les couleurs, les polices, les images. Exporter et partager vos créations.

#### PUBLIC

Toute personne chargée de la communication.

#### PRÉ-REQUIS

Connaître l'outil informatique, les fonctions de base d'un Mac ou d'un PC.

#### FORMATEUR

Formateur avec 10 ans minimum d'expérience métier.

Cette formation s'anime en classe virtuelle ce qui permet des fonctions de : partage d'écran, webcam, chat, partage de fichier, enregistrement de la session en vidéo, prise en main du poste à distance...

# PÉDAGOGIQUE

6 participants maximum, un poste par stagiaire, et un support de cours remis à la fin du stage. Chaque apprenant bénéficie d'une hotline gratuite et illimitée par e-mail. La formation est constituée d'explications théoriques, de démonstrations suivies d'exercices pratiques d'application.

# MODALITÉ DE VALIDATION DES ACQUIS

• En amont de la formation Audit téléphonique gratuit réalisé par le formateur. Test de positionnement avant

l'entrée en formation. • En cours de formation Exercices pratiques, mise en situation de travail pour chaque notion abordée

#### • En fin de formation

Validation des acquis par un questionnaire à renseigner par l'apprenant pour valider l'atteinte des objectifs. Un certificat de réalisation reprenant les objectifs de formation est remis au stagiaire et signé par le formateur, dans le cas d'une formation en classe virtuelle (FOAD) ou d'une session en présentiel. Evaluation qualitative Un questionnaire de

satisfaction est à remplir par les stagiaires à l'issue de la formation.

#### MODALITÉS ET DÉLAIS D'ACCÈS

L'inscription est possible jusqu'à la veille du début de la formation, et sous réserve de place disponible. Renseignez-vous auprès de la personne référente : Loïc Lequesne, au 02 55 46 69 94.

### MODALITÉS PARTICULIÈRES

Les personnes en situation de handicap sont invitées à nous contacter directement afin d'étudier ensemble les possibilités de suivre la formation. Renseignez-vous auprès de la personne référente : Loïc Lequesne, au

02 55 46 69 94.

# PRÉSENTATION DE LA FORMATION

Vous êtes débutant ou bien avez déjà une expérience en conception visuelle ?

Canva va vous permettre de créer vos publications sur les réseaux sociaux, concevoir des présentations, mettre en forme des affiches…

Découvrez les bases de cet outil de conception graphique en ligne, et apprenez à créer des visuels attrayants.

# Prise en main de Canva

- L'interface
- Les fonctions principales
- Les outils de conception de base
- Version en ligne ou bureau

#### Créer un design

- Choisir et utiliser des modèles préconçus
- Créer un design à partir de zéro
- Personnaliser les éléments graphiques

### Importer les ressources

- Importer ses images, vidéos, sons
- Organiser les éléments dans des dossiers

#### Utiliser du texte

- Ajouter et modifier du texte
- Formater le texte : police, taille, effets (styles, formes)
- Redimensionner les zones de texte

# Modifier les éléments visuels

- Déplacer, dupliquer, pivoter
- Organiser, aligner
- Adapter un format à une utilisation : print, réseaux sociaux, vidéo
- Ajouter des éléments et des bordures

# Exporter et partager

- Exporter dans différents formats (PDF, PNG, JPEG)
- Régler la taille, la transparence et le poids du fichier
- Partager ses créations avec d'autres utilisateurs
- Imprimer ses créations

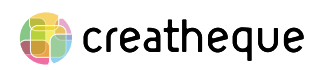

[www.creatheque.fr](http://www.creatheque.fr) • 06 63 74 20 09 • Siège social : 5, impasse Jean Macé - 72100 Le Mans • formation@creatheque.fr • Déclaration d'activité enregistrée sous le numéro 52720202072 auprès du préfet de région Pays de la Loire • Cet enregistrement ne vaut pas agrément de l'État.• Mise à jour le 29 mars 2024